## **Федеральное государственное бюджетное образовательное учреждение высшего образования «Алтайский государственный технический университет им. И.И. Ползунова»**

### **СОГЛАСОВАНО**

**Декан ФИТ А.С. Авдеев** 

# **Рабочая программа дисциплины**

**Код и наименование дисциплины: Б1.В.6 «Проектирование интерфейсов»**

**Код и наименование направления подготовки (специальности): 54.03.01 Дизайн** 

**Направленность (профиль, специализация): Web-дизайн**

**Статус дисциплины: часть, формируемая участниками образовательных отношений**

**Форма обучения: очно - заочная**

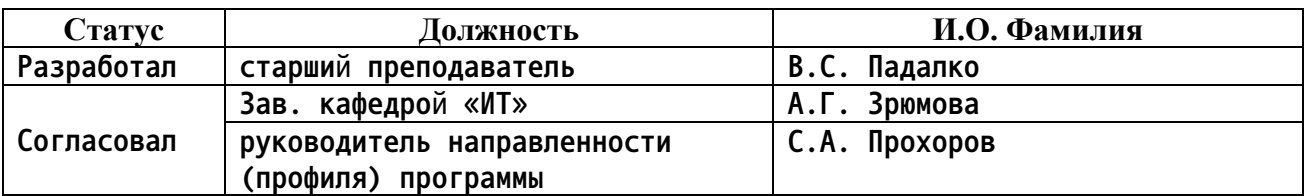

**г. Барнаул**

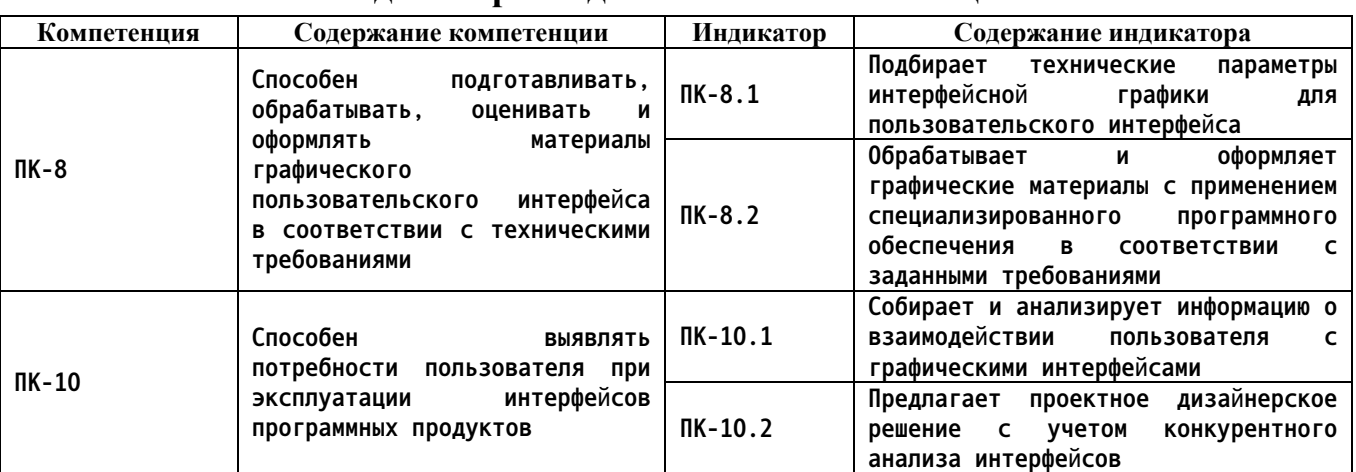

### **1. Перечень планируемых результатов обучения по дисциплине, соотнесенных с индикаторами достижения компетенций**

**2. Место дисциплины в структуре образовательной программы**

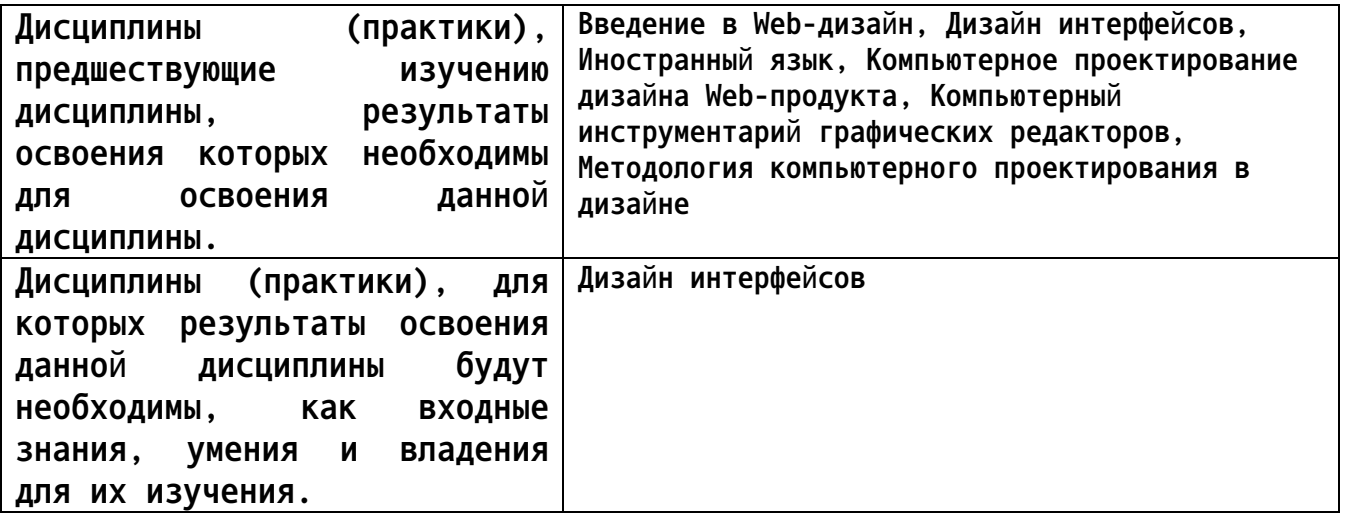

**3. Объем дисциплины в зачетных единицах с указанием количества академических часов, выделенных на контактную работу обучающегося с преподавателем (по видам учебных занятий) и на самостоятельную работу обучающегося**

**Общий объем дисциплины в з.е. /час: 4 / 144 Форма промежуточной аттестации: Экзамен**

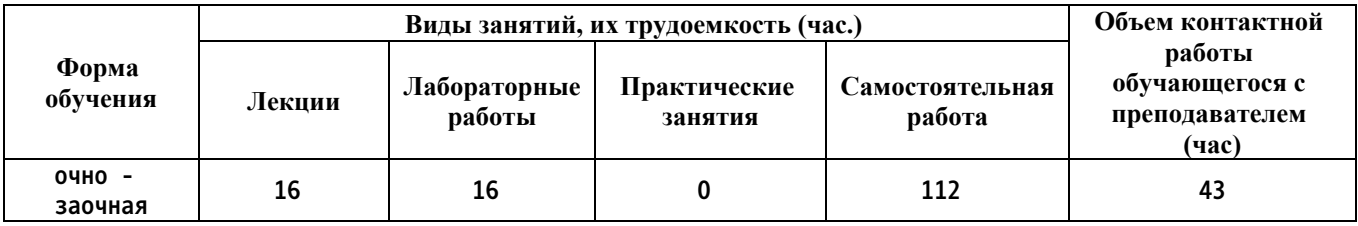

**4. Содержание дисциплины, структурированное по темам (разделам) с указанием отведенного на них количества академических часов и видов учебных занятий**

**Лекционные занятия (16ч.)**

**1. Основы проектирования пользовательского интерфейса. {лекция с разбором конкретных ситуаций} (3ч.)[3,4,5] Что такое пользовательский интерфейс?**

**Качество пользовательского интерфейса**

**Модели пользовательского интерфейса**

**Технические параметры интерфейсной графики.**

**2. Объектно-ориентированные пользовательские интерфейсы {лекция с разбором конкретных ситуаций} (3ч.)[3,4,5] Мощность пользовательского интерфейса**

**Основные навыки, требуемые для работы с ООПИ Архитектура ООПИ.**

**Специализированное программное обеспечения для реализации технических требований к интерфейсу и его архитектуре.**

**3. Процесс разработки пользовательского интерфейса {лекция с разбором конкретных ситуаций} (3ч.)[3,4] -Сбор и анализ информации, поступающей от пользователей**

**-Разработка пользовательского интерфейса**

**-Построение пользовательского интерфейса**

**-Подтверждение качества пользовательского интерфейса**

**-Оценка качества пользовательского интерфейса**

**Анализ информации о взаимодействии пользователя с графическими интерфейсами**

**4. Выбор технических параметров интерфейсной графики для пользовательского интерфейса {лекция с разбором конкретных ситуаций} (3ч.)[1,3,4,5] -Понятие интерфейсной графики в интерфейсах различного назначения**

**-Анализ графических материалов для включения в интерфейс**

**-Формальная оценка интерфейса**

**-Исследование технических параметров интерфейсной графики**

**5. Профессиональные методы и технологии разработки пользовательского интерфейса {лекция с разбором конкретных ситуаций} (2ч.)[1,3,4,5] Инструменты разработчика интерфейса**

**Социализированные пользовательские интерфейсы и программы-агенты**

**6. Юзабилити-исследование программных продуктов и/или аппаратных средств. Взаимодействие с пользователями {лекция с разбором конкретных ситуаций} (2ч.)[1,3,4,5] -Формирование выборки респондентов при поректировании интерфейсов разлиного назначения (участников юзабилитиисследования или иного эргономического тестирования интерфейса)**

**-Планирование юзабилити-исследования**

**-Проведение юзабилити-исследования**

**-Сбор данных юзабилити-исследования**

**-Анализ данных юзабилити-исследования**

**Лабораторные работы (16ч.)**

**1. Проектирование снизу вверх . Разработка интерфейса устройства в системе КОМПАС 3D(6ч.)[1,2,3,4,5] Цель работы**

**–Создать модель корпуса электронного устройства под готовый набор компонентов.**

**Задачи:**

**1) Изучить интерфейс и основные инструменты для работы в сборке;**

**2) Изучить особенности проектирования методом снизу вверх;**

**3) Спроектировать 3D модель DIP корпуса для набора электронных компонентов.**

**2. Демонстрация внутренних частей 3D модели(4ч.)[1,2,3,4,5] Цель работы**

**–создать изображения показывающие внутреннее устройство трехмерной сборки.**

**Задачи:**

**1) Изучить интерфейс и основные инструменты для создания сечений, разнесения объектов;**

**2) Создать сечение и разнесение объектов в сборке**

**3. Разработка параметрического корпуса с исполнениями(6ч.)[1,2,3,4,5] Цель работы**

**– создать цветную, параметрическую 3 D модель с различными исполнениями.**

**Задачи:**

**1) Изучить интерфейс и основные инструменты для построения эскиза;**

**2) Изучить интерфейс и основные инструменты твердотельного моделирования: выдавливание, ращение, выдавливание по траектории, выдавливание по сечениям;**

**3) Изучить механизмы параметризации модели, изучить работу переменных;**

**4)Изучить механизм построения исполнений: зависимое исполнение, не зависимое исполнение, зеркальное исполнение;**

**5) Спроектировать параметрическую 3D модель DIP корпуса с различными исполнениями;**

**6) Написать и защитить отчет о проделанной работе.**

**Самостоятельная работа (112ч.)**

**1. Изучение теоретического материала(32ч.)[1,2,3,4,5] Работа с лекционным материалов и рекомендованными литературными источниками**

**2. Подготовка к лабораторным работам(32ч.)[1,3,4,5] Подготовка отчета и**

**изучение теоретического материала лабораторных работ**

**3. Контрольные работы(12ч.)[1,2,3,4,5] Письменные контрольные работы контроля текущих знаний**

**4. Экзамен(36ч.)[1,2,3,4,5] Подготовка к итоговой письменной контрольной работе**

**5. Перечень учебно-методического обеспечения самостоятельной работы обучающихся по дисциплине**

**Для каждого обучающегося обеспечен индивидуальный неограниченный доступ к электронной информационно-образовательной среде АлтГТУ:**

**1. Падалко В.С. Методические указания по выполнению лабораторных работ по дисциплине « Проектирование интерфейсов » [Электронный ресурс]: Методические указания.— Электрон. дан.— Барнаул: АлтГТУ, 2020.— Режим доступа: http://elib.altstu.ru/eum/download/it/uploads/padalko-v-s-it-602e3662ca5b4.pdf, авторизованный**

**2. Падалко В.С. Методические указания по выполнению контрольных работ по дисциплине « Проектирование интерфейсов » [Электронный ресурс]: Методические указания.— Электрон. дан.— Барнаул: АлтГТУ, 2020.— Режим доступа: http://elib.altstu.ru/eum/download/it/uploads/padalko-v-s-it-602e36b989743.pdf, авторизованный**

**6. Перечень учебной литературы**

**6.1. Основная литература** 

**3. Баканов, А. С. Эргономика пользовательского интерфейса. От проектирования к моделированию человеко-компьютерного взаимодействия / А. С. Баканов, А. А. Обознов. — Москва : Институт психологии РАН, 2011. — 176 c. — ISBN 978-5-9270-0191-0. — Текст : электронный // Цифровой образовательный ресурс IPR SMART : [сайт]. — URL: https://www.iprbookshop.ru/15677.html (дата обращения: 12.05.2023). — Режим доступа: для авторизир. пользователей**

**6.2. Дополнительная литература** 

**4. Шерстнева, О. Г. Интерфейс V5.2 : учебное пособие / О. Г. Шерстнева. — Новосибирск : Сибирский государственный университет телекоммуникаций и информатики, 2008. — 77 c. — Текст : электронный // Цифровой образовательный ресурс IPR SMART : [сайт]. — URL: https://www.iprbookshop.ru/40531.html (дата обращения: 12.05.2023). — Режим доступа: для авторизир. пользователей**

- **7. Перечень ресурсов информационно-телекоммуникационной сети «Интернет», необходимых для освоения дисциплины**
	- **5. https://kompas.ru/publications/video/**
- **8. Фонд оценочных материалов для проведения текущего контроля успеваемости и промежуточной аттестации**

**Содержание промежуточной аттестации раскрывается в комплекте контролирующих материалов, предназначенных для проверки соответствия уровня подготовки по дисциплине требованиям ФГОС, которые хранятся на кафедре-разработчике РПД в печатном виде и в ЭИОС.**

**9. Перечень информационных технологий, используемых при осуществлении образовательного процесса по дисциплине, включая перечень программного обеспечения и информационных справочных систем**

**Для успешного освоения дисциплины используются ресурсы электронной информационнообразовательной среды, образовательные интернет-порталы, глобальная компьютерная сеть Интернет. В процессе изучения дисциплины происходит интерактивное взаимодействие обучающегося с преподавателем через личный кабинет студента.**

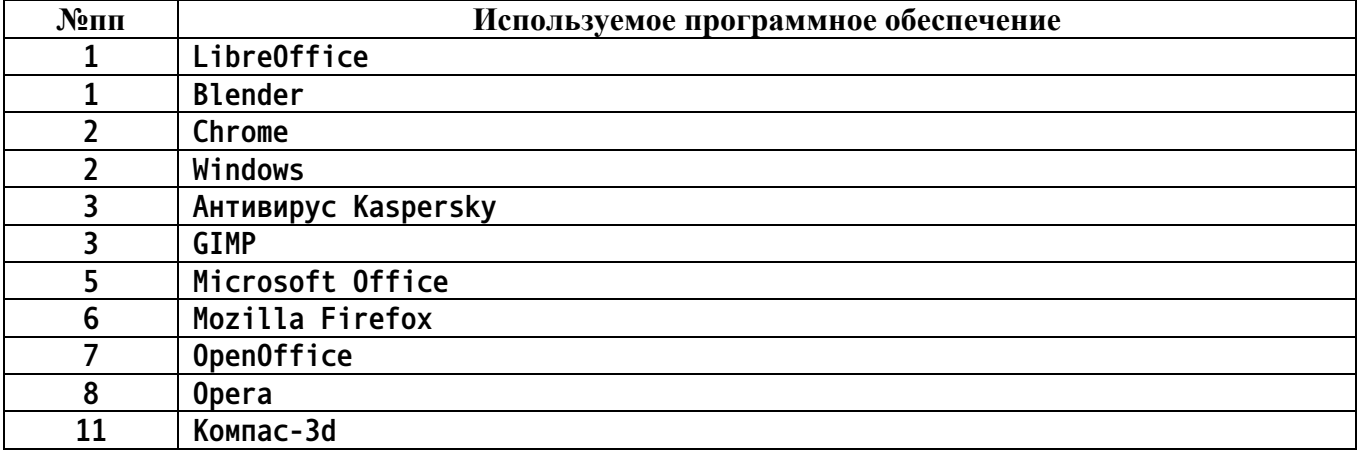

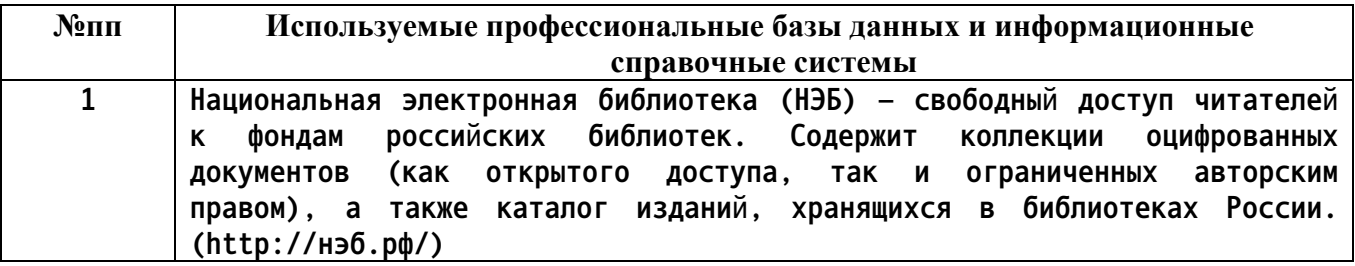

#### **10. Описание материально-технической базы, необходимой для осуществления образовательного процесса по дисциплине**

**Наименование специальных помещений и помещений для самостоятельной работы учебные аудитории для проведения учебных занятий**

**Наименование специальных помещений и помещений для самостоятельной работы помещения для самостоятельной работы**

**Материально-техническое обеспечение и организация образовательного процесса по дисциплине для инвалидов и лиц с ограниченными возможностями здоровья осуществляется в соответствии с «Положением об обучении инвалидов и лиц с ограниченными возможностями здоровья».**